# Mapbox GL JS based chart

Даниил Смирнов

20 февраля 2018

### Введение

#### Исходные данные

- есть система отображения картографических данных, в которой статические данные отображаются при помощи Mapnik, а для динамических реализован отдельный движок ("Terra") на OpenGL
- в ходе летней практики статическая часть была заменена на Mapbox GL Native

#### Почему именно Mapbox GL

- большая и активная команда разработчиков
- широкие возможности настройки
- открытый исходный код

Текущий план - перенос клиентской части в Web

Идея - всю картографию отображать при помощи Mapbox GL

Проблема: много C++-кода, использующего Terra API

Возможное решение:

- портировать имеющийся код при помощи Emscripten (C++  $\rightarrow$  S)
- написать wrapper Terra API с использованием Mapbox JS API

# Цель работы

- ▶ изучить особенности Terra и Mapbox GL JS
- ▶ перенести C++-код при помощи Emscripten и использования Mapbox JS API

## Задачи

- реализовать простейший прототип, использующий достаточную часть Terra API
- проделать на его примере весь намеченный путь и исследовать возможные проблемы, например:
	- сложности сборки и отладки под Emscripten
	- сопоставления Terra API  $\leftrightarrow$  Mapbox JS API

## Сложности: Emscripten

- $\blacktriangleright$  необходимость портирования в два этапа (MSVC  $\rightarrow$  Clang  $\rightarrow$ Emscripten)
- ▶ различный подход ко времени жизни объектов в C++ и JS
- ▶ лишь частичная поддержка отладки

## Сложности: Mapbox

- ▶ Mapbox JS API более ориентирован на асинхронность, чем Terra API
- ▶ разный подход к работе с данными

## Итоги и дальнейшие планы

- прототип реализован, всё отображается, карта отзывчива
- проблемы неприятны, но обходятся или решаемы
- Mapbox JS API достаточно гибок для реализации Terra API
- ещё есть, над чем работать, но осталась, в основном, техническая часть

# Вопросы

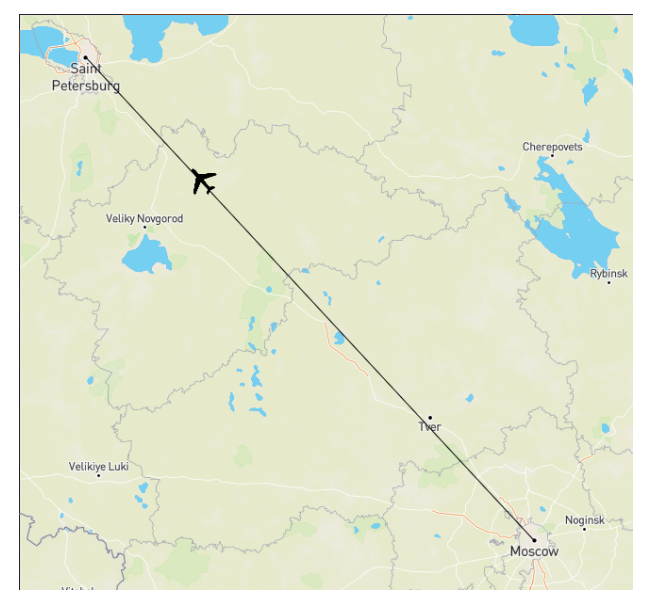

Figure 1: Пример